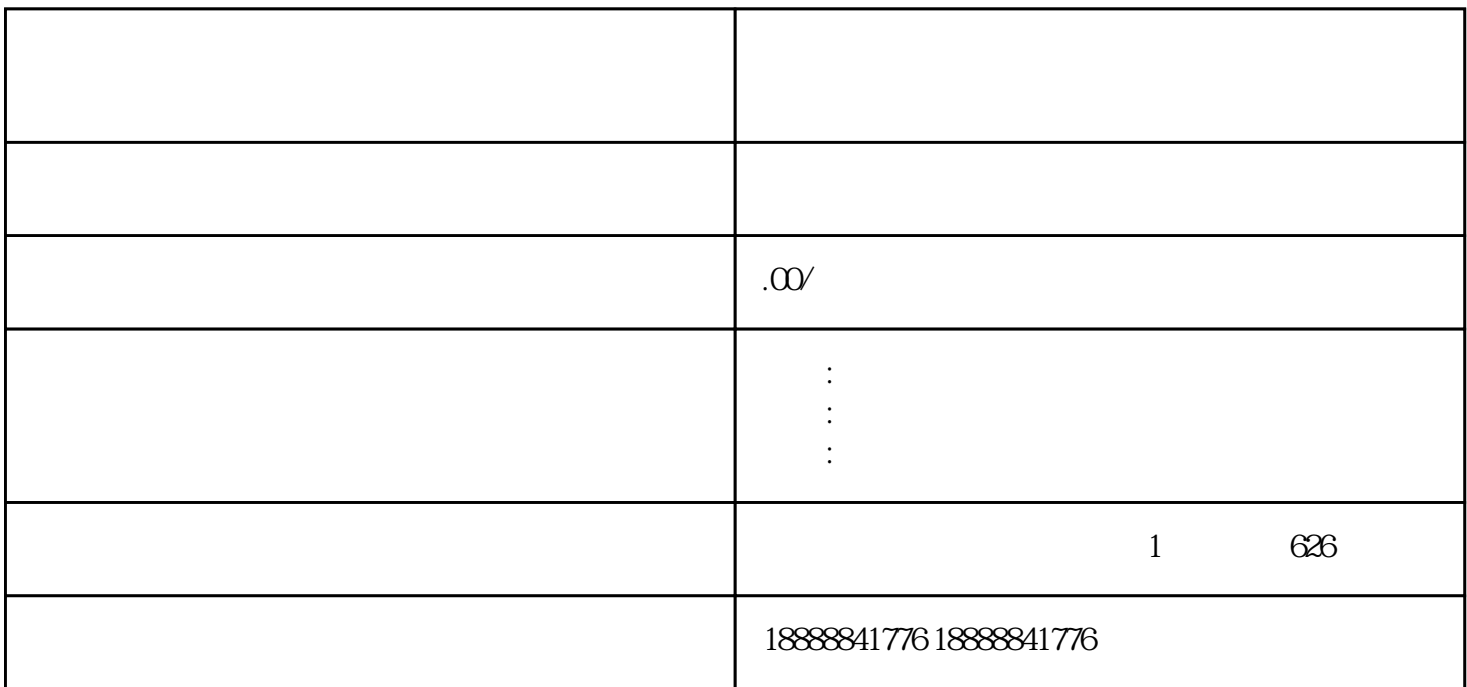

 $r$  such that is the contract  $r$  such that  $r$  is the  $r$  such that  $r$  is the  $r$  such that  $\alpha$ 

 $j$ ingque,  $j$ ingque,  $j$ ingque,  $j$ ingque,  $\alpha$ 

zhiliangshangcheng